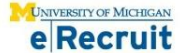

## **Status / Disposition Chart Last Updated: 10/25/13**

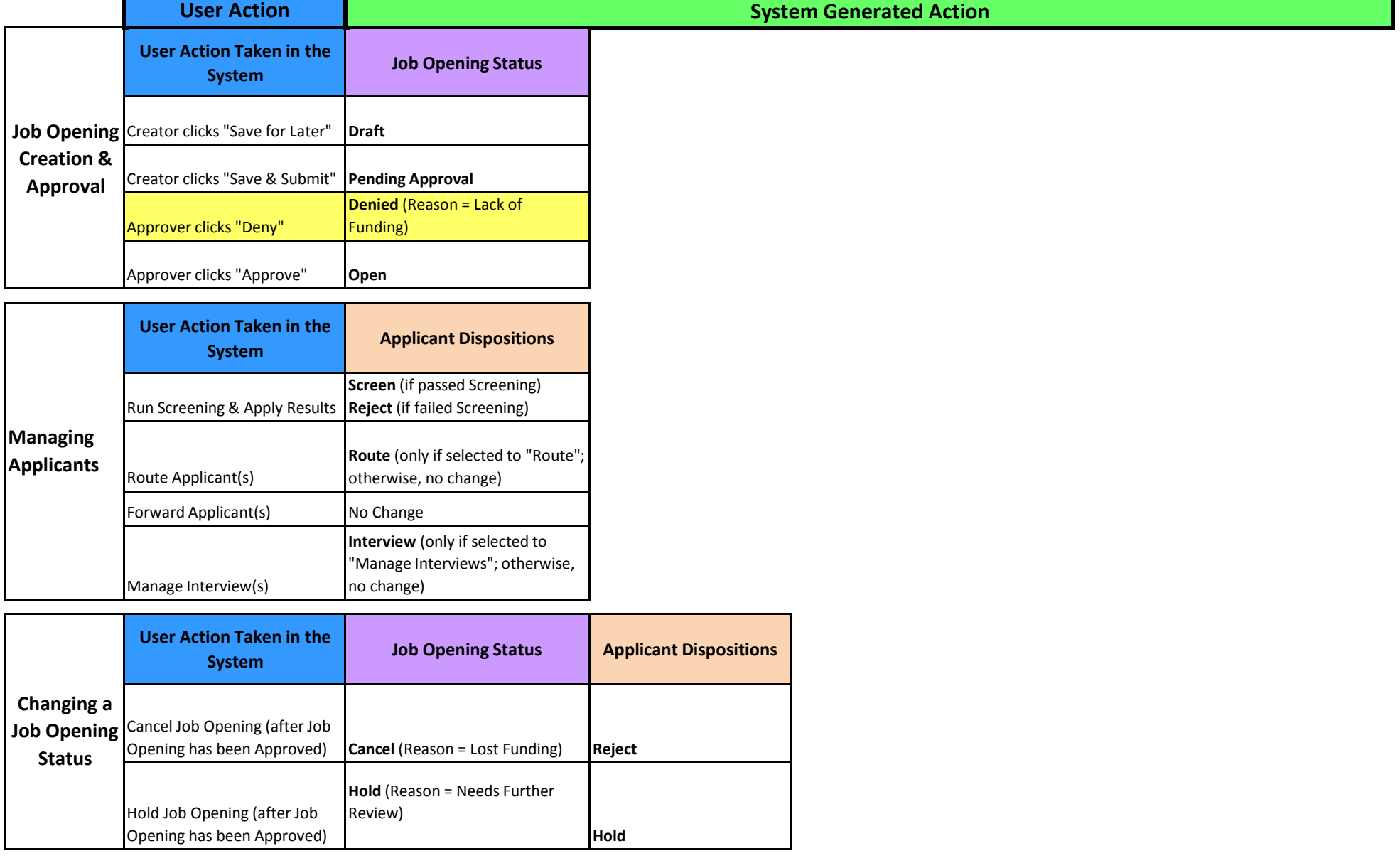

**E** Recruit

## **Status / Disposition Chart Last Updated: 10/25/13**

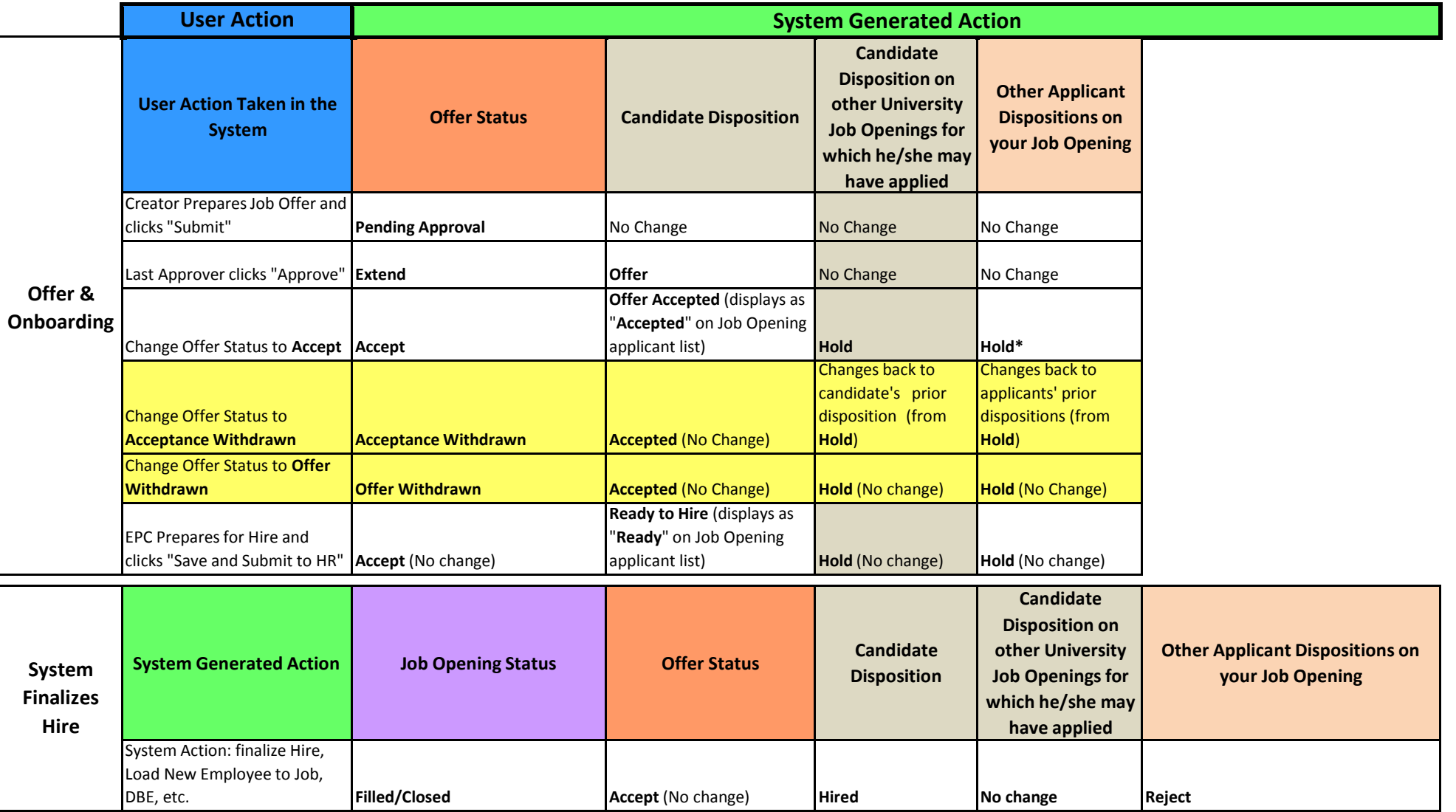

\*If you have Applicants on your Job Opening that are already at a **Reject** disposition, those Applicants will not change to **Hold,** but will remain at **Reject**